, tushu007.com

## $<<3ds$  Max $>>$

 $<<$ 3dsMax $>$ 

- 13 ISBN 9787313054982
- 10 ISBN 731305498X

出版时间:1970-1

页数:200

PDF

更多资源请访问:http://www.tushu007.com

, tushu007.com

 $<<3ds$  Max $>>$ 

 $3d$ s Max  $3d$ s Max

3ds Max

 $3\mathrm{ds}\,\mathrm{Max}$ 

 $3d$ s Max $\,$  $\mathbf A$ dobe  $3d$ s Max $\,$ 

 $3$ ds Max $3$ ds Max $\frac{3}{3}$ ds Max $\frac{3}{3}$ ds Max

, tushu007.com

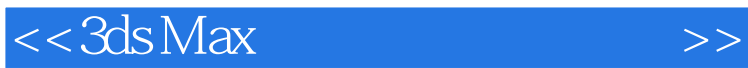

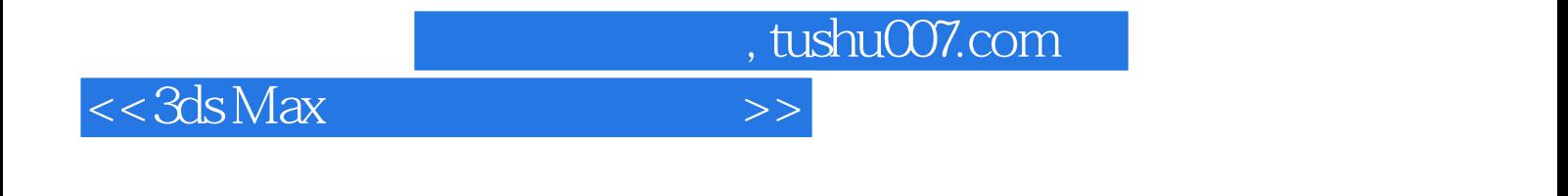

 $ds$  Max  $ds$  Max

UVW Map

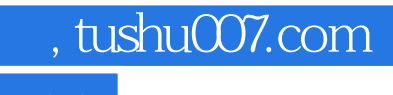

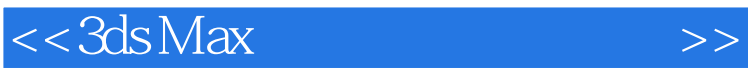

本站所提供下载的PDF图书仅提供预览和简介,请支持正版图书。

更多资源请访问:http://www.tushu007.com